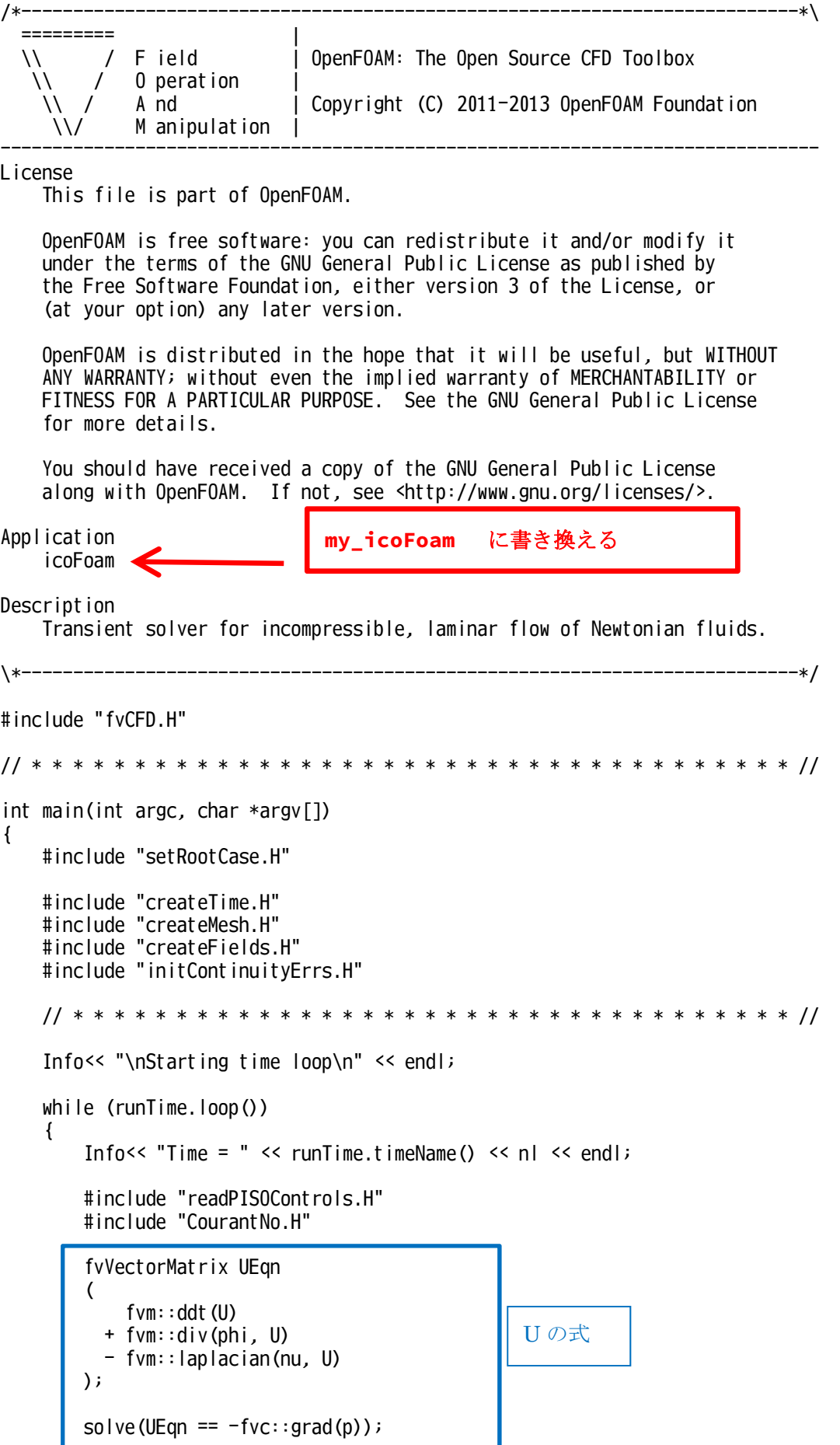

ı

```
// --- PISO loop
          for (int corr=0; corr<nCorr; corr++)
              volScalarField rAU(1.0/UEqn.A());
              volVectorField HbyA("HbyA", U);
              HbyA = rAU*UEqn.H()surfaceScalarField phiHbyA
              \overline{ }"phiHbyA",
                  (fvc::interpolate(HbyA) & mesh. Sf())
                + fvc::interpolate(rAU)*fvc::ddtCorr(U, phi)
              );
              adiustPhi(phiHbyA. U. p);
              for (int nonOrth=0; nonOrth<=nNonOrthCorr; nonOrth++)
              \left\{ \right.fvScalarMatrix pEqn
                  \overline{\mathcal{L}}fvm::laplacian(rAU, p) == fvc::div(phiHbyA)\mathcal{E}PISO ループ
    補正
                  pEqn.setReference(pRefCell, pRefValue);
                  pEqn.Solve()Tの式を追加
                  if (non0rth == nNon0rthCorr)
                  \mathbf{f}phi = phiHbyA - pEqn.flux();
                  ł
                                                           fvScalarMatrix TEqn
              \mathcal{E}\overline{ }fvm: ddt(T)#include "continuityErrs.H"
                                                                + fvm::div(phi, T)
              U = HbyA - rAU*fvc::grad(p);- fvm::laplacian(DT, T)
              U.correctBoundaryConditions();
                                                           );
         \rightarrowTEqn.solve();
          runTime.write();
          Info<< "ExecutionTime = " << runTime.elapsedCpuTime() << " s"
              << " ClockTime = " << runTime.elapsedClockTime() << " s"
              \leq n| \leq end|;
      \mathcal{E}Info<< "End\n" << endl;
      return 0;\mathcal{E}
```
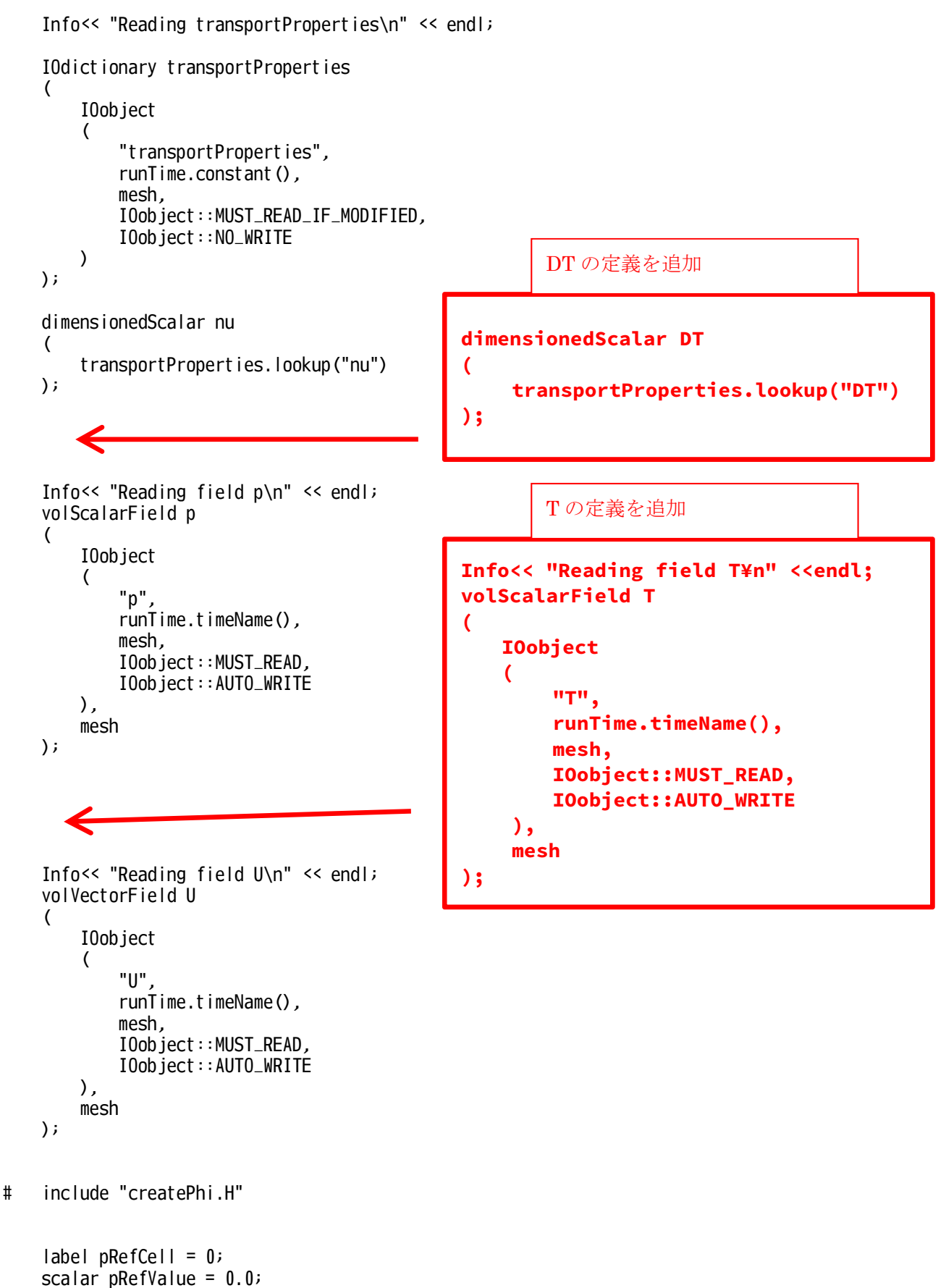

```
setRefCell(p, mesh.solutionDict().subDict("PISO"), pRefCell, pRefValue);
```
 $transportProperties.docx$ 

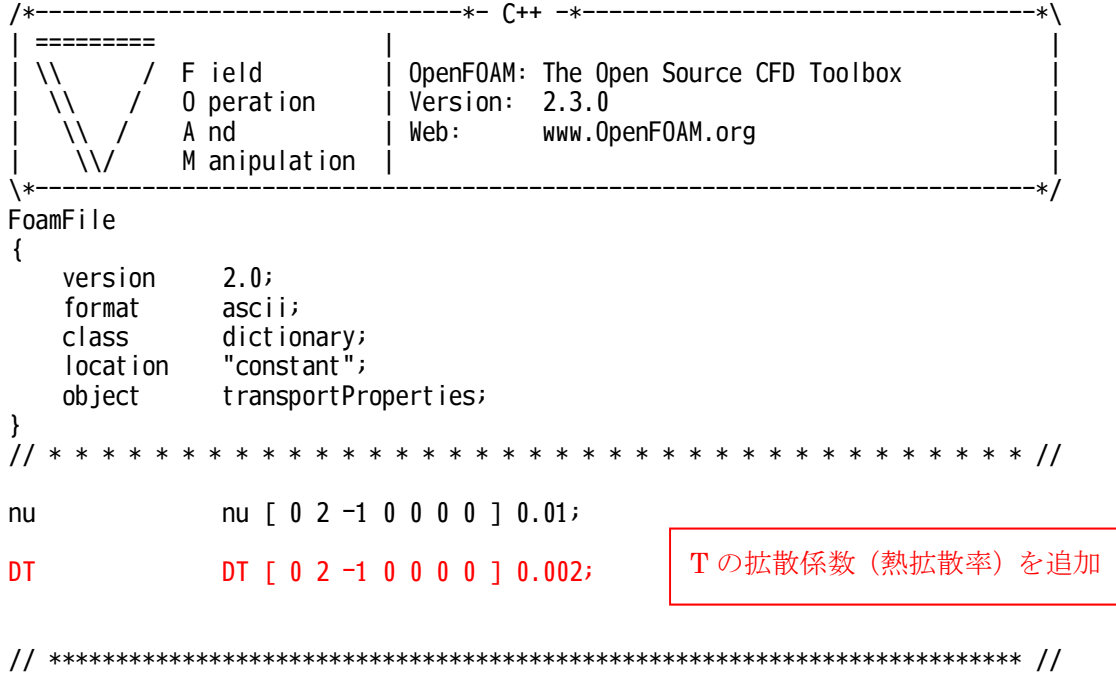

/\*--------------------------------\*- C++ -\*----------------------------------\*\ | ========= | | | \\ / F ield | OpenFOAM: The Open Source CFD Toolbox |  $\sqrt{1}$  / 0 peration | Version: 2.3.0 A nd  $\qquad$  | Web: www.OpenFOAM.org  $M$  anipulation  $\|$ \\*---------------------------------------------------------------------------\*/ FoamFile { version 2.0; format ascii; class volScalarField; object  $\overline{I}$ ; }<br>//  $*$ // \* \* \* \* \* \* \* \* \* \* \* \* \* \* \* \* \* \* \* \* \* \* \* \* \* \* \* \* \* \* \* \* \* \* \* \* \* // dimensions [0 0 0 1 0 0 0]; internalField uniform 300; boundaryField { movingWall { type fixedValue; value uniform 350; } fixedWalls { type fixedValue; value uniform 300; } frontAndBack { type empty; } } // \*\*\*\*\*\*\*\*\*\*\*\*\*\*\*\*\*\*\*\*\*\*\*\*\*\*\*\*\*\*\*\*\*\*\*\*\*\*\*\*\*\*\*\*\*\*\*\*\*\*\*\*\*\*\*\*\*\*\*\*\*\*\*\*\*\*\*\*\*\*\*\*\* //

fvSchemes.docx

/\*--------------------------------\*- C++ -\*----------------------------------\*\ | ========= | | | \\ / F ield | OpenFOAM: The Open Source CFD Toolbox | | \\ / O peration | Version: 2.3.0 | | \\ / A nd | Web: www.OpenFOAM.org | | \\/ M anipulation | | \\*---------------------------------------------------------------------------\*/ FoamFile { version 2.0; format ascii; class dictionary; location "system"; object fvSchemes; } // \* \* \* \* \* \* \* \* \* \* \* \* \* \* \* \* \* \* \* \* \* \* \* \* \* \* \* \* \* \* \* \* \* \* \* \* \* // ddtSchemes { default Euler; } gradSchemes { default Gauss linear; grad(p) Gauss linear; } divSchemes { default none; div(phi,U) Gauss linear; div(phi,T) Gauss upwind; //注意:コンマと変数の間には空白なし } laplacianSchemes { default Gauss linear orthogonal; } interpolationSchemes { default linear; } snGradSchemes { default orthogonal; } fluxRequired { default no;  $p \hspace{2.5cm} ; \hspace{2.5cm}$ } // \*\*\*\*\*\*\*\*\*\*\*\*\*\*\*\*\*\*\*\*\*\*\*\*\*\*\*\*\*\*\*\*\*\*\*\*\*\*\*\*\*\*\*\*\*\*\*\*\*\*\*\*\*\*\*\*\*\*\*\*\*\*\*\*\*\*\*\*\*\*\*\*\* //

fvSolution.docx

```
---++ (++
                                                                                                                         \star \setminus\begin{array}{cccccc} \texttt{m} & \texttt{m} & \text\overline{\phantom{a}}OpenFOAM: The Open Source CFD Toolbox<br>| Version: 2.3.0
                   F ield
               \sqrt{ }\setminus0 peration
              \prime\setminusi Web:
                                                               www.OpenFOAM.org
                    A nd
       \vee /
                    M anipulation |
        \mathcal{U}k١
FoamFile
\{version
                        2.0;format
                       ascii;
                        dictionary;
      class
      location
                        "system";
      ob iect
                         fvSolution;
\mathcal{F}solvers
                                                                                    Tの解法設定を追加
\left\{ \right.p\{T
            solver
                                     PCG\overline{f}preconditioner DIC;
                                                                                   solver
                                                                                                                   BICCG;
            tolerance
                                     1e-06;relTol
                                      0:preconditioner
                                                                                                                 DILU;
      \mathcal{E}tolerance
                                                                                                                  1e-7;relTol
                                                                                                                 \mathbf{\Theta};
                                                                             \mathbf{H}\mathsf{U}\{smoothSolver;
            solver
            smoother
                                     symGaussSeidel;
                                     1e-05;tolerance
            relTol
                                      \mathbf{0};
      \}\mathcal{F}PIS<sub>0</sub>
\left\{ \right.nCorrectors
                               2:nNonOrthogonalCorrectors 0;
                              \mathbf{0};
      pRefCell
      pRefValue
                               0:\mathcal{E}
```